# Package 'nlpred'

October 13, 2022

<span id="page-0-0"></span>Title Estimators of Non-Linear Cross-Validated Risks Optimized for Small Samples

Version 1.0.1

Description Methods for obtaining improved estimates of non-linear cross-validated risks are obtained using targeted minimum loss-based estimation, estimating equations, and one-step estimation (Benkeser, Petersen, van der Laan (2019), [<doi:10.1080/01621459.2019.1668794>](https://doi.org/10.1080/01621459.2019.1668794)). Crossvalidated area under the receiver operating characteristics curve (LeDell, Petersen, van der Laan (2015), [<doi:10.1214/15-EJS1035>](https://doi.org/10.1214/15-EJS1035)) and other metrics are included.

**Depends**  $R$  ( $>=$  3.2.0), data.table

- Imports stats, utils, SuperLearner, cvAUC, ROCR, Rdpack, bde, np, assertthat
- Suggests knitr, rmarkdown, testthat, prettydoc, randomForest, ranger, xgboost, glmnet,

License MIT + file LICENSE

Encoding UTF-8

VignetteBuilder knitr, rmarkdown

LazyData true

RoxygenNote 7.0.2

NeedsCompilation no

Author David Benkeser [aut, cre]

Maintainer David Benkeser <benkeser@emory.edu>

Repository CRAN

Date/Publication 2020-02-23 17:30:05 UTC

# R topics documented:

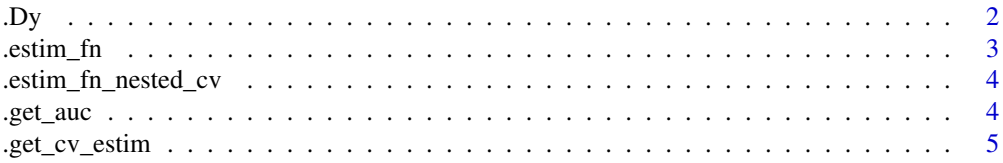

<span id="page-1-0"></span>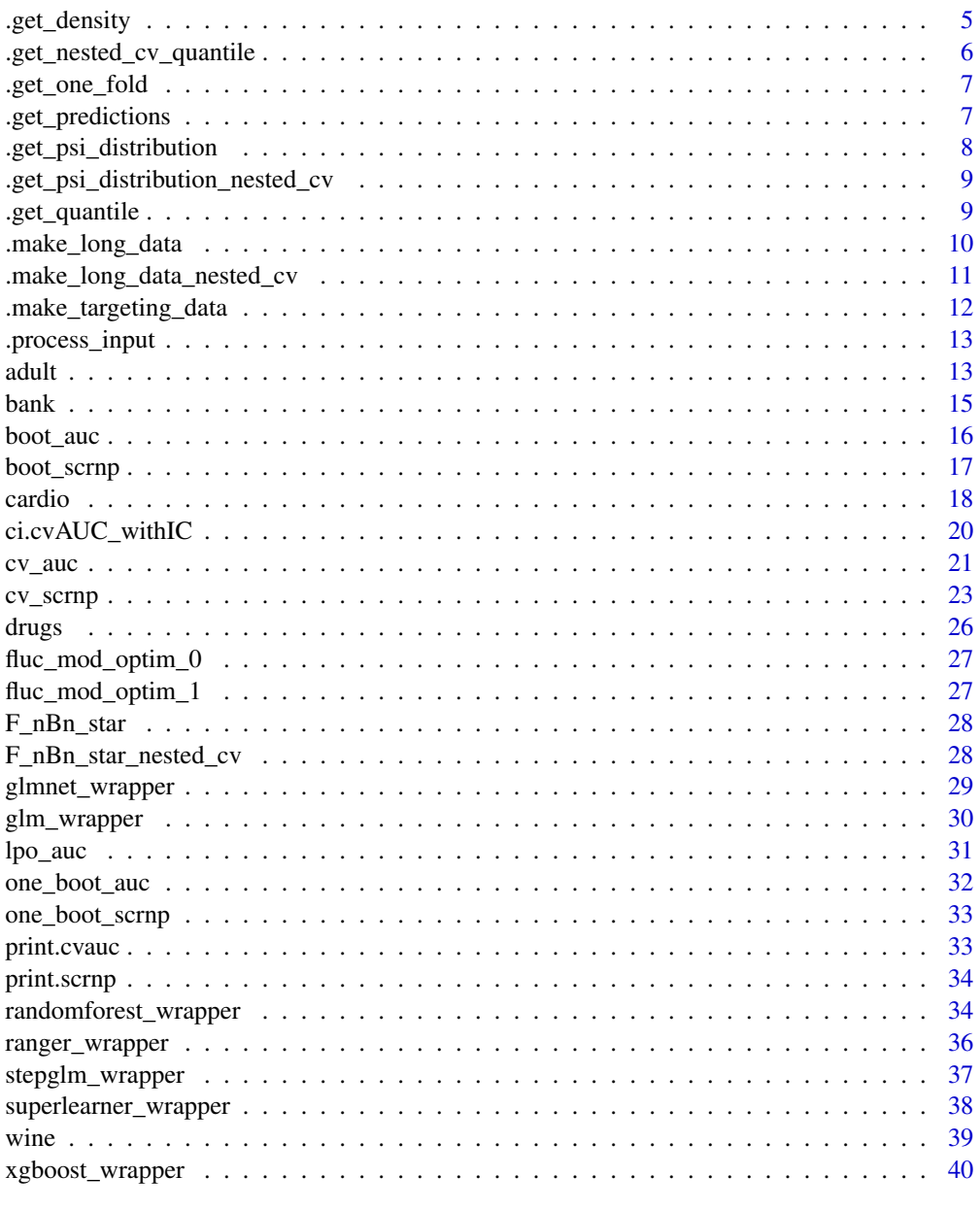

# Index

 $.$  Dy

Compute one of the terms of the efficient influence function

# Description

Compute one of the terms of the efficient influence function

 $. Dy$ 

 $42$ 

#### <span id="page-2-0"></span>.estim\_fn 3

# Usage

.Dy(full\_long\_data, y)

# Arguments

full\_long\_data A long form data set

y Which portion of the EIF to compute

### Value

Vector of one piece of EIF evaluated at estimates in full\_long\_data

# .estim\_fn *An estimating function for cvAUC*

# Description

An estimating function for cvAUC

# Usage

 $.$ estim\_fn(auc = 0.5, prediction\_list, gn)

# Arguments

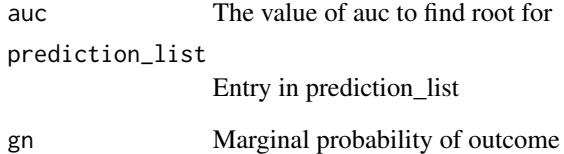

# Value

A numeric value of the estimating function evaluated at current auc estimate.

<span id="page-3-0"></span>

# Description

An estimating function for cvAUC with initial estimates generated via nested cross-validation

# Usage

```
.estim_fn_nested_cv(auc = 0.5, prediction_list, folds, gn, K)
```
# Arguments

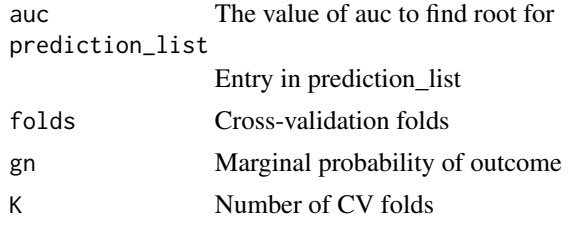

### Value

A numeric value of the estimating function evaluated at current auc estimate.

.get\_auc *Compute the AUC given the cdf and pdf of psi*

# Description

See ?.get\_psi\_distribution to understand expected input format

# Usage

```
.get_auc(dist_y0, dist_y1)
```
# Arguments

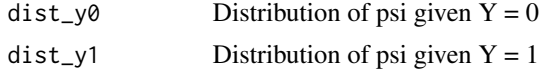

### Value

Numeric value of AUC

<span id="page-4-0"></span>

### Description

Helper function to turn prediction\_list into CV estimate of SCRNP

# Usage

```
.get_cv_estim(prediction_list, sens, gn, quantile_type = 8, ...)
```
### Arguments

prediction\_list

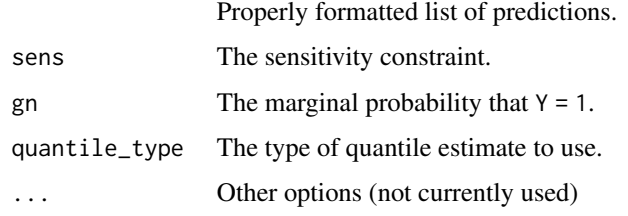

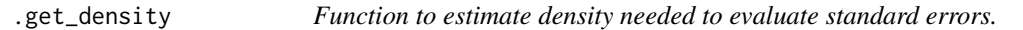

# Description

Function to estimate density needed to evaluate standard errors.

# Usage

```
.get_density(
  x,
  c0,
  bounded_kernel = FALSE,
  x_name = "train_pred",
  y<sup>-</sup>name = "train<sup>y</sup>",
  nested_cv = FALSE,
  prediction_list = NULL,
  folds = NULL,
  maxDens = 1000,...
\mathcal{E}
```
# <span id="page-5-0"></span>Arguments

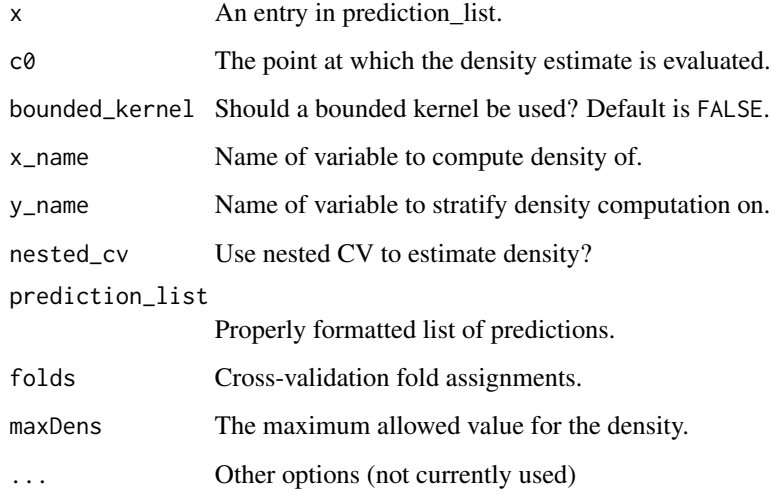

.get\_nested\_cv\_quantile

*Helper function to get quantile for a single training fold data when nested CV is used.*

# Description

Helper function to get quantile for a single training fold data when nested CV is used.

# Usage

```
.get_nested_cv_quantile(x, p, prediction_list, folds, quantile_type = 8)
```
# Arguments

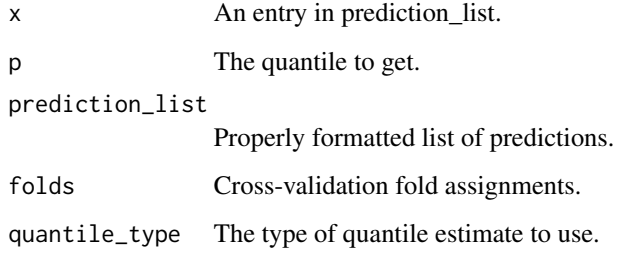

<span id="page-6-0"></span>

# Description

Helper function to get results for a single cross-validation fold

# Usage

```
.get_one_fold(x, sens, gn, quantile_type = 8, ...)
```
# Arguments

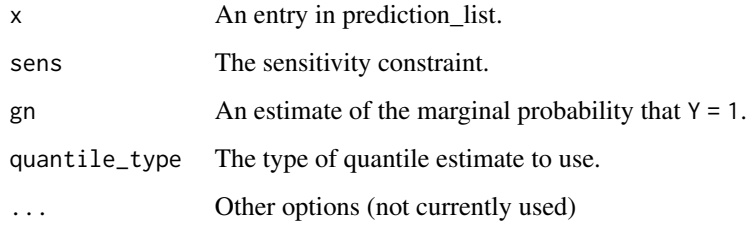

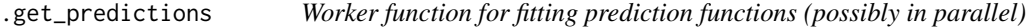

# Description

Worker function for fitting prediction functions (possibly in parallel)

# Usage

```
.get_predictions(
 learner,
  Y,
 X,
 K = 10,
 folds,
 parallel,
 nested_cv = FALSE,
  nested_K = K - 1\mathcal{E}
```
# <span id="page-7-0"></span>Arguments

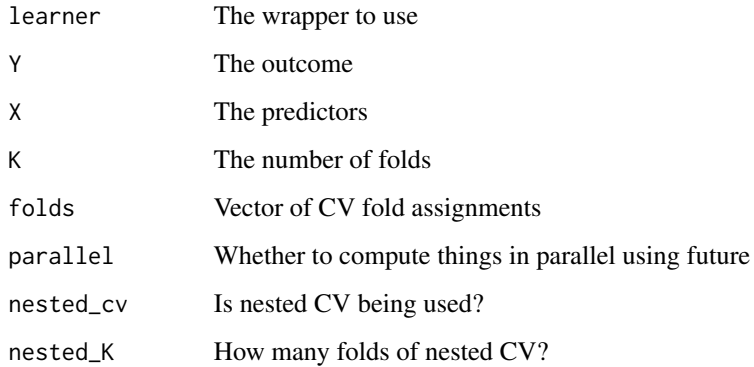

# Value

A list of the result of the wrapper executed in each fold

.get\_psi\_distribution *Compute the conditional (given Y = y) estimated distribution of psi*

# Description

Compute the conditional (given  $Y = y$ ) estimated distribution of psi

# Usage

```
.get_psi_distribution(x, y, epsilon = 0)
```
# Arguments

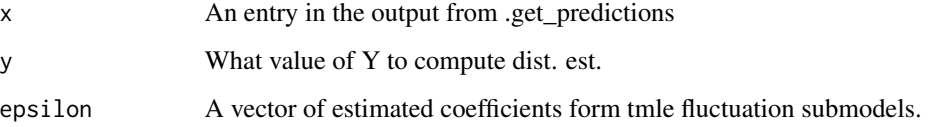

### Value

A data.frame with the distribution of psi given  $Y = y$  with names psix (what value estimates are evaluated at), dFn (density estimates), Fn (cdf estimates)

<span id="page-8-0"></span>.get\_psi\_distribution\_nested\_cv

*Compute the conditional (given Y = y) CV-estimated distribution of psi*

### Description

Compute the conditional (given  $Y = y$ ) CV-estimated distribution of psi

### Usage

```
.get_psi_distribution_nested_cv(x, y, prediction_list, folds, epsilon = 0)
```
#### Arguments

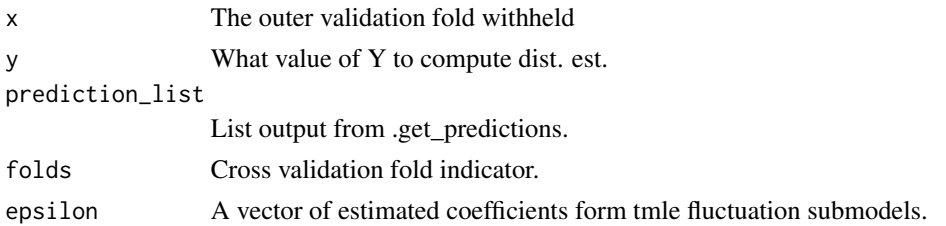

### Value

A data.frame with the distribution of psi given  $Y = y$  with names psix (what value estimates are evaluated at), dFn (density estimates), Fn (cdf estimates)

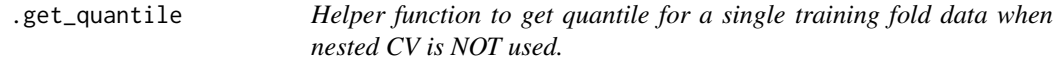

# Description

Helper function to get quantile for a single training fold data when nested CV is NOT used.

# Usage

 $.get_quantile(x, p, quantile_type = 8)$ 

# Arguments

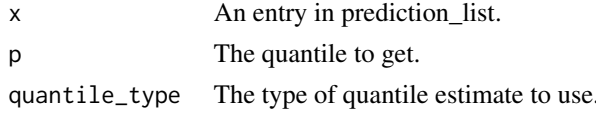

<span id="page-9-0"></span>.make\_long\_data *Worker function to make long form data set needed for CVTMLE targeting step*

# Description

Worker function to make long form data set needed for CVTMLE targeting step

### Usage

```
.make_long_data(
  x,
  gn,
  update = FALSE,epsilon_0 = 0,
  epsilon_1 = 0,
  tol = 0.001)
```
# Arguments

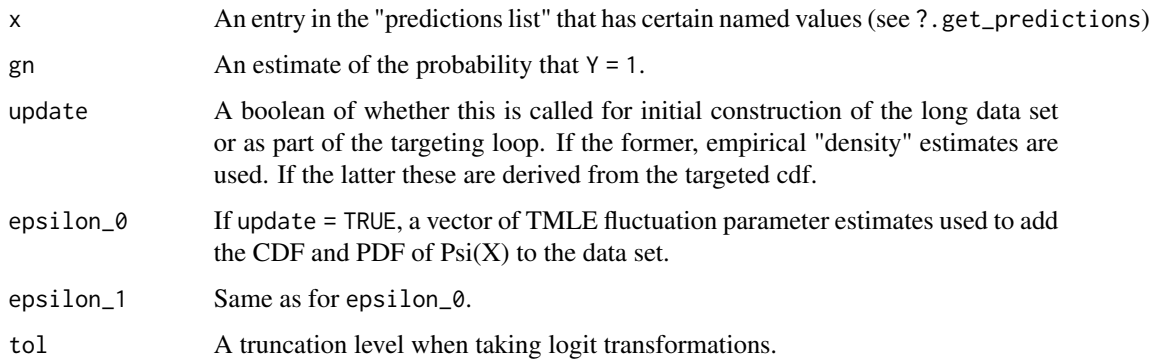

### Value

A long form data list of a particular set up. Columns are named id (multiple rows per observation in validation sample), u (if  $yi = 0$ , these are the values of  $psi(x)$  in the training sample for obs with  $Y = 1$ , if  $Y = 1$ , these are values of psi(x) in the training sample for obs. with  $Y = 0$ ), Yi (this observation's value of Y), Fn (estimated value of the cdf of psi(X) given  $Y = Yi$  in the training sample), dFn (estimated value of the density of psi(X) given  $Y = (1-Yi)$  in the training sample), psi (the value of this observations Psihat(P\_n,B\_n^0)), gn (estimate of marginal of Y e.g., computed in whole sample), outcome (indicator that  $psix \leq u$ ), logit\_Fn (the cdf estimate on the logit scale, needed for offset in targeting model).

<span id="page-10-0"></span>.make\_long\_data\_nested\_cv

*Worker function to make long form data set needed for CVTMLE targeting step when nested cv is used*

# Description

Worker function to make long form data set needed for CVTMLE targeting step when nested cv is used

#### Usage

```
.make_long_data_nested_cv(
  x,
 prediction_list,
  folds,
  gn,
  update = FALSE,epsilon_0 = 0,
  epsilon_1 = 0,
  tol = 0.001)
```
### Arguments

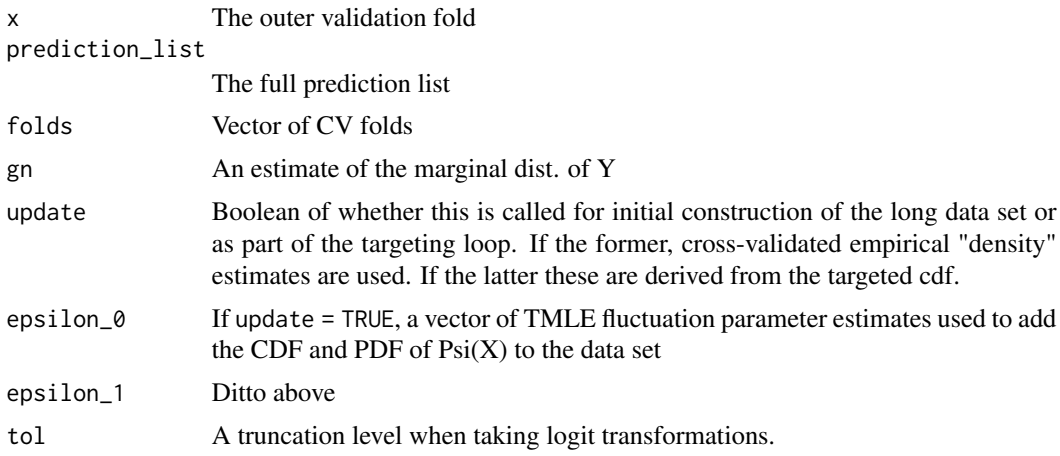

# Value

A long form data list of a particular set up. Columns are named id (multiple per obs. in validation sample), u (if  $yi = 0$ , these are the unique values of  $psi(x)$  in the inner validation samples for psi fit on inner training samples for obs with  $Y = 1$ , if  $Y_i = 1$ , these are values of psi(x) in the inner validation samples for psi fit on inner training samples for obs. with  $Y = 0$ ), Yi (this id's value of Y), Fn (cross-validation estimated value of the cdf of psi(X) given  $Y = Yi$  in the training sample), <span id="page-11-0"></span>dFn (cross-validated estimate of the density of psi(X) given  $Y = (1-Yi)$  in the training sample), psi (the value of this observations  $Psihat(P_n, B_n^0)$ ), gn (estimate of marginal of Y e.g., computed in whole sample), outcome (indicator that  $psix \le u$ ), logit\_Fn (the cdf estimate on the logit scale, needed for offset in targeting model).

.make\_targeting\_data *Helper function for making data set in proper format for CVTMLE*

# Description

Helper function for making data set in proper format for CVTMLE

### Usage

```
.make_targeting_data(
 x,
 prediction_list,
 quantile_list,
 density_list,
 folds,
 nested_cv = FALSE,
 gn
)
```
# Arguments

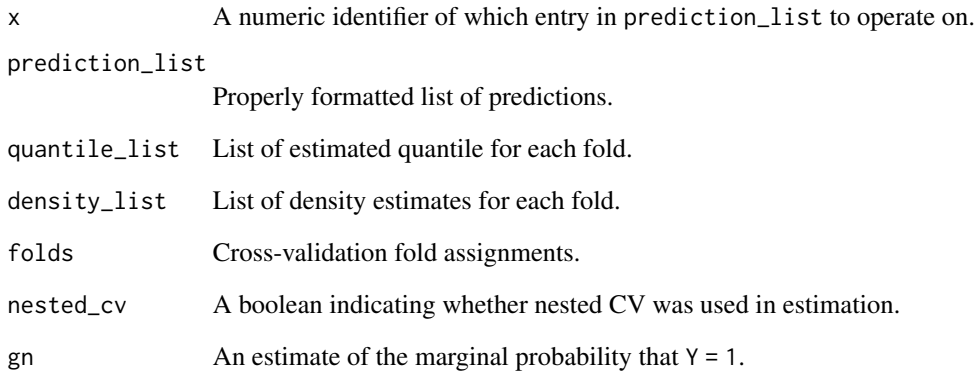

<span id="page-12-0"></span>

# Description

Unexported function from cvAUC package

# Usage

```
.process_input(
 predictions,
 labels,
 label.ordering = NULL,
 folds = NULL,
 ids = NULL,confidence = NULL
)
```
# Arguments

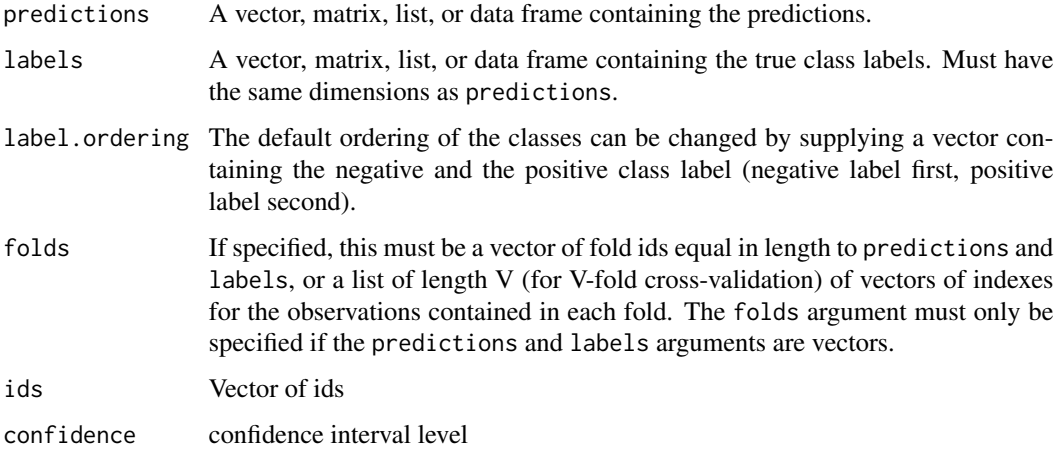

adult *adult*

# Description

The "Adult" data set from UCI machine learning repository. Raw data have been processed and an outcome column added.

# Details

Description (copied from UCI):

Extraction was done by Barry Becker from the 1994 Census database. A set of reasonably clean records was extracted using the following conditions: ((AAGE>16) && (AGI>100) && (AFNL-WGT>1)&& (HRSWK>0))

Prediction task is to determine whether a person makes over 50K a year (column outcome).

Listing of attributes:

 $>50K$ ,  $<=50K$ 

age: continuous.

workclass: Private, Self-emp-not-inc, Self-emp-inc, Federal-gov, Local-gov, State-gov, Withoutpay, Never-worked.

fnlwgt: continuous.

education: Bachelors, Some-college, 11th, HS-grad, Prof-school, Assoc-acdm, Assoc-voc, 9th, 7th-8th, 12th, Masters, 1st-4th, 10th, Doctorate, 5th-6th, Preschool.

education-num: continuous.

marital-status: Married-civ-spouse, Divorced, Never-married, Separated, Widowed, Married-spouseabsent, Married-AF-spouse.

occupation: Tech-support, Craft-repair, Other-service, Sales, Exec-managerial, Prof-specialty, Handlerscleaners, Machine-op-inspct, Adm-clerical, Farming-fishing, Transport-moving, Priv-house-serv, Protective-serv, Armed-Forces.

relationship: Wife, Own-child, Husband, Not-in-family, Other-relative, Unmarried.

race: White, Asian-Pac-Islander, Amer-Indian-Eskimo, Other, Black.

sex: Female, Male.

capital-gain: continuous.

capital-loss: continuous.

hours-per-week: continuous.

native-country: United-States, Cambodia, England, Puerto-Rico, Canada, Germany, Outlying-US(Guam-USVI-etc), India, Japan, Greece, South, China, Cuba, Iran, Honduras, Philippines, Italy, Poland, Jamaica, Vietnam, Mexico, Portugal, Ireland, France, Dominican-Republic, Laos, Ecuador, Taiwan, Haiti, Columbia, Hungary, Guatemala, Nicaragua, Scotland, Thailand, Yugoslavia, El-Salvador, Trinadad&Tobago, Peru, Hong, Holand-Netherlands.

#### Source

<https://archive.ics.uci.edu/ml/datasets/Adult>

#### References

<http://robotics.stanford.edu/~ronnyk/nbtree.pdf>

<span id="page-14-0"></span>bank *bank*

#### Description

Bank data from UCI Machine Learning Repository. The raw bank data have been processed and an outcome column added.

#### Details

Description (copied from UCI):

The data is related with direct marketing campaigns of a Portuguese banking institution. The marketing campaigns were based on phone calls. Often, more than one contact to the same client was required, in order to access if the product (bank term deposit) would be ('yes') or not ('no') subscribed. There are four datasets:

1) (included in predtmle) bank-additional-full.csv with all examples (41188) and 20 inputs, ordered by date (from May 2008 to November 2010), very close to the data analyzed in [Moro et al., 2014]

2) bank-additional.csv with 10% of the examples (4119), randomly selected from 1), and 20 inputs.

3) bank-full.csv with all examples and 17 inputs, ordered by date (older version of this dataset with less inputs).

4) bank.csv with 10% of the examples and 17 inputs, randomly selected from 3 (older version of this dataset with less inputs).

The smallest datasets are provided to test more computationally demanding machine learning algorithms (e.g., SVM). The classification goal is to predict if the client will subscribe (yes/no) a term deposit (variable y).

Attribute Information:

Input variables:

# bank client data:

1 - age (numeric)

2 - job : type of job (categorical: 'admin.','blue-collar','entrepreneur','housemaid','management','retired','selfemployed','services','student','technician','unemployed','unknown')

3 - marital : marital status (categorical: 'divorced','married','single','unknown'; note: 'divorced' means divorced or widowed)

4 - education (categorical: 'basic.4y','basic.6y','basic.9y','high.school','illiterate','professional.course','university.degree','u

5 - default: has credit in default? (categorical: 'no','yes','unknown') 6 - housing: has housing loan? (categorical: 'no','yes','unknown')

7 - loan: has personal loan? (categorical: 'no','yes','unknown')

# related with the last contact of the current campaign:

8 - contact: contact communication type (categorical: 'cellular','telephone')

9 - month: last contact month of year (categorical: 'jan', 'feb', 'mar', ..., 'nov', 'dec')

10 - day\_of\_week: last contact day of the week (categorical: 'mon','tue','wed','thu','fri')

<span id="page-15-0"></span>11 - duration: last contact duration, in seconds (numeric). Important note: this attribute highly affects the output target (e.g., if duration=0 then y='no'). Yet, the duration is not known before a call is performed. Also, after the end of the call y is obviously known. Thus, this input should only be included for benchmark purposes and should be discarded if the intention is to have a realistic predictive model.

# other attributes:

12 - campaign: number of contacts performed during this campaign and for this client (numeric, includes last contact)

13 - pdays: number of days that passed by after the client was last contacted from a previous campaign (numeric; 999 means client was not previously contacted)

14 - previous: number of contacts performed before this campaign and for this client (numeric)

15 - poutcome: outcome of the previous marketing campaign (categorical: 'failure','nonexistent','success')

# social and economic context attributes

16 - emp.var.rate: employment variation rate - quarterly indicator (numeric)

17 - cons.price.idx: consumer price index - monthly indicator (numeric)

18 - cons.conf.idx: consumer confidence index - monthly indicator (numeric)

19 - euribor3m: euribor 3 month rate - daily indicator (numeric)

20 - nr.employed: number of employees - quarterly indicator (numeric)

Output variable (desired target):

21 - y - has the client subscribed a term deposit? (binary: 'yes','no')

#### Source

<https://archive.ics.uci.edu/ml/datasets/Bank+Marketing>

#### References

S. Moro, P. Cortez and P. Rita. A Data-Driven Approach to Predict the Success of Bank Telemarketing. Decision Support Systems, Elsevier, 62:22-31, June 2014

boot\_auc *Compute the bootstrap-corrected estimator of AUC.*

#### Description

This estimator is computed by re-sampling with replacement (i.e., bootstrap sampling) from the data. The AUC is computed for the learner trained on the full data. The AUC is then computed for the learner trained on each bootstrap sample. The average difference between the full data-trained learner and the bootstrap-trained learner is computed to estimate the bias in the full-data-estimated AUC. The final estimate of AUC is given by the difference in the full-data AUC and the estimated bias.

# <span id="page-16-0"></span>boot\_scrnp 17

### Usage

boot\_auc(Y, X, B = 500, learner = "glm\_wrapper", correct632 = FALSE,  $\ldots$ )

# Arguments

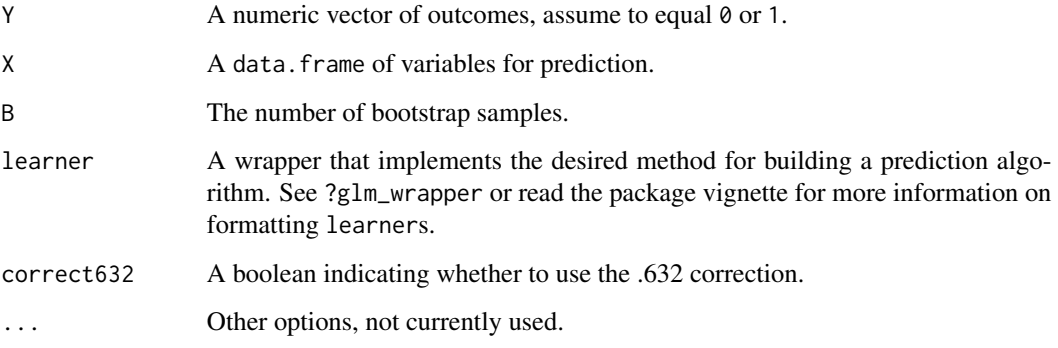

### Value

A list with \$auc as the bootstrap-corrected AUC estimate and \$n\_valid\_boot as the number of bootstrap of bootstrap samples where learner successfully executed.

#### Examples

```
# simulate data
X \leftarrow \text{data}. frame(x1 = \text{norm}(50))
Y <- rbinom(50, 1, plogis(X$x1))
# compute lpo_auc for logistic regression
# use small B for fast run
boot \le boot_auc(Y = Y, X = X, B = 25, learner = "glm_wrapper")
```
boot\_scrnp *Compute the bootstrap-corrected estimator of SCRNP.*

#### Description

This estimator is computed by re-sampling with replacement (i.e., bootstrap sampling) from the data. The SCRNP is computed for the learner trained on the full data. The SCRNP is then computed for the learner trained on each bootstrap sample. The average difference between the full datatrained learner and the bootstrap-trained learner is computed to estimate the bias in the full-dataestimated SCRNP. The final estimate of SCRNP is given by the difference in the full-data SCRNP and the estimated bias.

18 cardio

# Usage

```
boot_scrnp(
 Y,
 X,
 B = 200,learner = "glm_wrapper",
  sens = 0.95,
 correct632 = FALSE,...
)
```
### Arguments

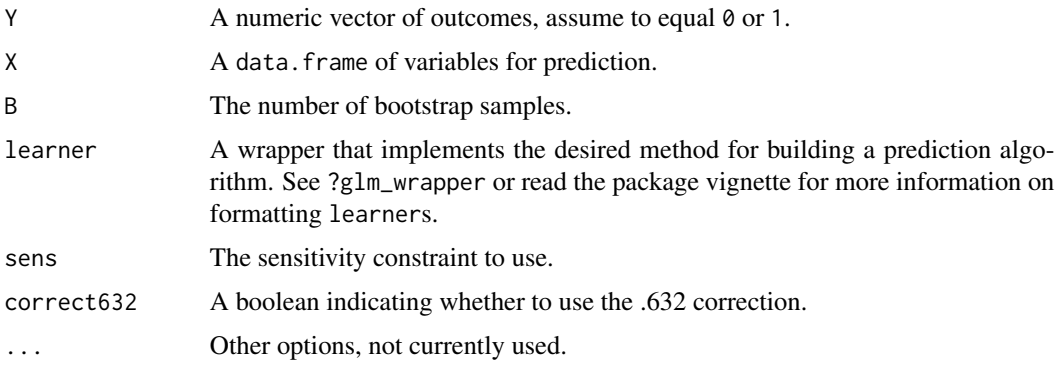

# Value

A list with \$scrnp the bootstrap-corrected estimate of SCRNP and \$n\_valid\_boot as the number of bootstrap of bootstrap samples where learner successfully executed.

# Examples

```
# simulate data
X \leftarrow \text{data}. frame(x1 = \text{rnorm}(50))
Y <- rbinom(50, 1, plogis(X$x1))
# compute bootstrap estimate of scrnp for logistic regression
# use small B for fast run
boot \le boot_scrnp(Y = Y, X = X, B = 25, learner = "glm_wrapper")
```
cardio *Cardiotocography*

### Description

Cardiotocography data from UCI machine learning repository. Raw data have been cleaned and an outcome column added that is a binary variable of predicting NSP (described below) =  $2$ .

<span id="page-17-0"></span>

#### cardio the contract of the contract of the contract of the contract of the contract of the contract of the contract of the contract of the contract of the contract of the contract of the contract of the contract of the con

### Details

Data Set Information: 2126 fetal cardiotocograms (CTGs) were automatically processed and the respective diagnostic features measured. The CTGs were also classified by three expert obstetricians and a consensus classification label assigned to each of them. Classification was both with respect to a morphologic pattern (A, B, C. ...) and to a fetal state (N, S, P). Therefore the dataset can be used either for 10-class or 3-class experiments.

Attribute Information:

LB - FHR baseline (beats per minute)

AC - # of accelerations per second

FM - # of fetal movements per second

UC - # of uterine contractions per second

DL - # of light decelerations per second

DS - # of severe decelerations per second

DP - # of prolongued decelerations per second

ASTV - percentage of time with abnormal short term variability

MSTV - mean value of short term variability

ALTV - percentage of time with abnormal long term variability

MLTV - mean value of long term variability

Width - width of FHR histogram

Min - minimum of FHR histogram

Max - Maximum of FHR histogram

Nmax - # of histogram peaks

Nzeros - # of histogram zeros

Mode - histogram mode

Mean - histogram mean

Median - histogram median

Variance - histogram variance

Tendency - histogram tendency

CLASS - FHR pattern class code (1 to 10)

NSP - fetal state class code (N=normal; S=suspect; P=pathologic)

### Source

<https://archive.ics.uci.edu/ml/datasets/Cardiotocography>

#### References

Ayres de Campos et al. (2000) SisPorto 2.0 A Program for Automated Analysis of Cardiotocograms. J Matern Fetal Med 5:311-318

<span id="page-19-0"></span>ci.cvAUC\_withIC *ci.cvAUC\_withIC*

# Description

This function is nearly verbatim [ci.cvAUC](#page-0-0) from the cvAUC package. The only difference is that it additionally returns estimated influence functions.

# Usage

```
ci.cvAUC_withIC(
  predictions,
  labels,
  label.ordering = NULL,
  folds = NULL,
  confidence = 0.95\mathcal{L}
```
# Arguments

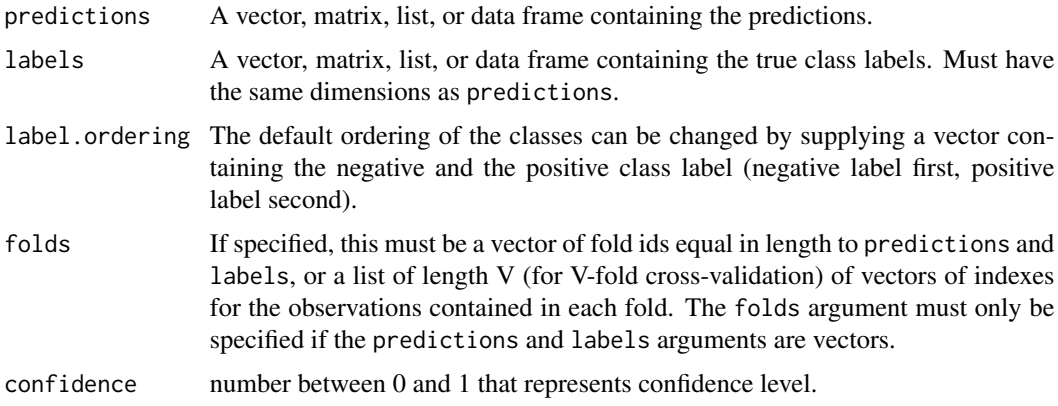

# Value

A list containing the following named elements:

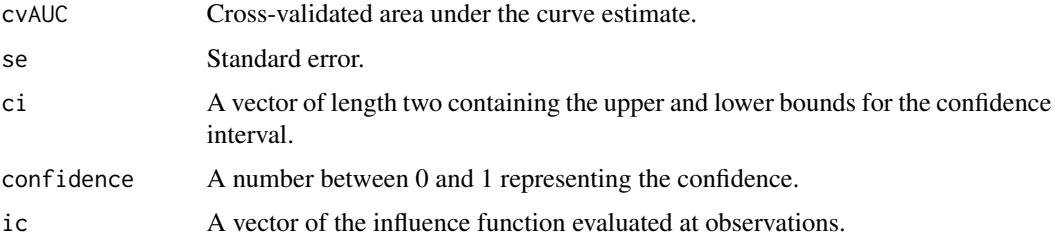

<span id="page-20-0"></span>

# Description

This function computes K-fold cross-validated estimates of the area under the receiver operating characteristics (ROC) curve (hereafter, AUC). This quantity can be interpreted as the probability that a randomly selected case will have higher predicted risk than a randomly selected control.

# Usage

```
cv_auc(
 Y,
 X,
 K = 10,
  learner = "glm_wrapper",
  nested_cv = TRUE,
  nested_K = K - 1,
 parallel = FALSE,
 max_cvtmle_iter = 10,
  cvtmle_ictol = 1/length(Y),
  prediction_list = NULL,
  ...
)
```
# Arguments

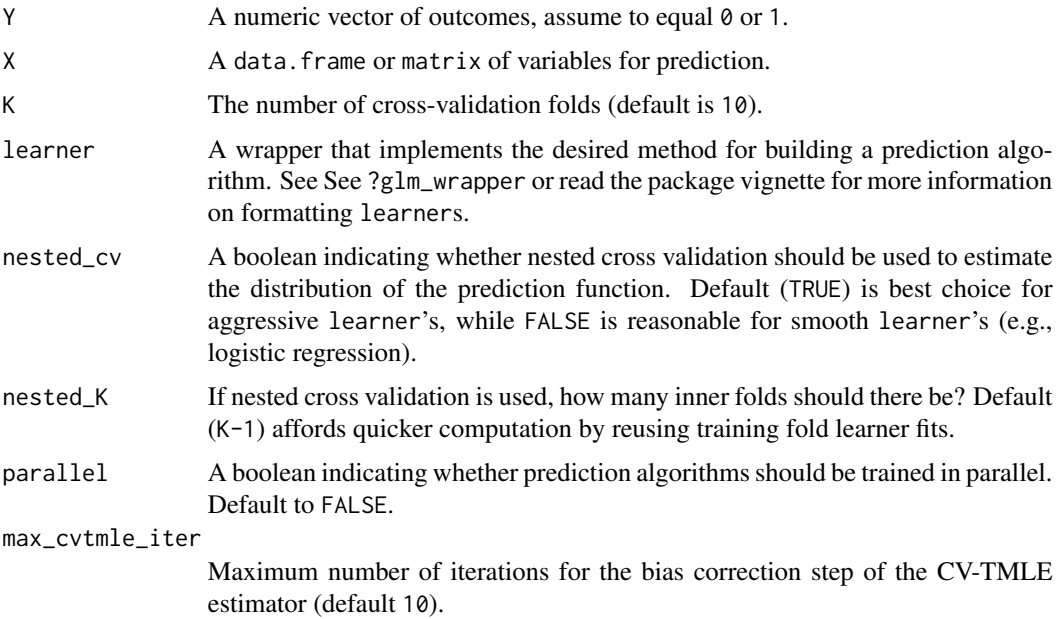

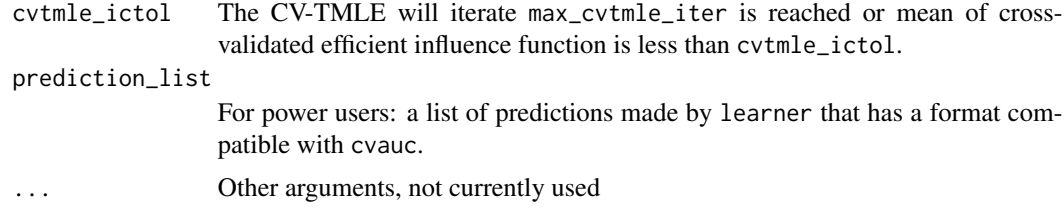

### Details

To estimate the AUC of a particular prediction algorithm, K-fold cross-validation is commonly used: data are partitioned into K distinct groups and the prediction algorithm is developed using K-1 of these groups. In standard K-fold cross-validation, the AUC of this prediction algorithm is estimated using the remaining fold. This can be problematic when the number of observations is small or the number of cross-validation folds is large.

Here, we estimate relevant nuisance parameters in the training sample and use the validation sample to perform some form of bias correction – either through cross-validated targeted minimum loss-based estimation, estimating equations, or one-step estimation. When aggressive learning algorithms are applied, it is necessary to use an additional layer of cross-validation in the training sample to estimate the nuisance parameters. This is controlled via the nested\_cv option below.

#### Value

An object of class "cvauc".

est\_cvtmle cross-validated targeted minimum loss-based estimator of K-fold CV AUC

iter\_cvtmle iterations needed to achieve convergence of CVTMLE algorithm

cvtmle\_trace the value of the CVTMLE at each iteration of the targeting algorithm

se\_cvtmle estimated standard error based on targeted nuisance parameters

- est\_init plug-in estimate of CV AUC where nuisance parameters are estimated in the training sample
- est\_empirical the standard K-fold CV AUC estimator

se\_empirical estimated standard error for the standard estimator

est\_onestep cross-validated one-step estimate of K-fold CV AUC

se\_onestep estimated standard error for the one-step estimator

est\_esteq cross-validated estimating equations estimate of K-fold CV AUC

se\_esteq estimated standard error for the estimating equations estimator (same as for one-step)

folds list of observation indexes in each validation fold

ic\_cvtmle influence function evaluated at the targeted nuisance parameter estimates

ic\_onestep influence function evaluated at the training-fold-estimated nuisance parameters

ic\_esteq influence function evaluated at the training-fold-estimated nuisance parameters

ic\_empirical influence function evaluated at the validation-fold estimated nuisance parameters

prediction\_list a list of output from the cross-validated model training; see the individual wrapper function documentation for further details

#### <span id="page-22-0"></span>cv\_scrnp 23

### Examples

```
# simulate data
n < -200p \le -10X \leq data.frame(matrix(rnorm(n*p), nrow = n, ncol = p))
Y \leftarrow \text{rbinom}(n, 1, \text{plogis}(X[,1] + X[,10]))# get cv auc estimates for logistic regression
cv_auc_ests <- cv_auc(Y = Y, X = X, K = 5, learner = "glm_wrapper")
# get cv auc estimates for random forest
# using nested cross-validation for nuisance parameter estimation
fit \leq cv_auc(Y = Y, X = X, K = 5,
              learner = "randomforest_wrapper",
              nested_cv = TRUE)
```
### cv\_scrnp *Estimates of CV SCNP*

### **Description**

This function computes K-fold cross-validated estimates of estimates of cross-validated sensitivityconstrained rate of negative prediction (SCRNP). This quantity can be interpreted as the rate of negative classification for a fixed constraint on the sensitivity of a prediction algorithm. Thus, if an algorithm has a high SCRNP, it will also have a high positive predictive value.

### Usage

```
cv_scrnp(
 Y,
 X,
 K = 10,
  sens = 0.95,
  learner = "glm_wrapper",
 nested_cv = TRUE,
 nested_K = K - 1,
 parallel = FALSE,
 max_cvtmle_iter = 10,
 cvtmle\_ictol = 1/length(Y),
  quantile_type = 8,
 prediction_list = NULL,
  ...
)
```
### <span id="page-23-0"></span>**Arguments**

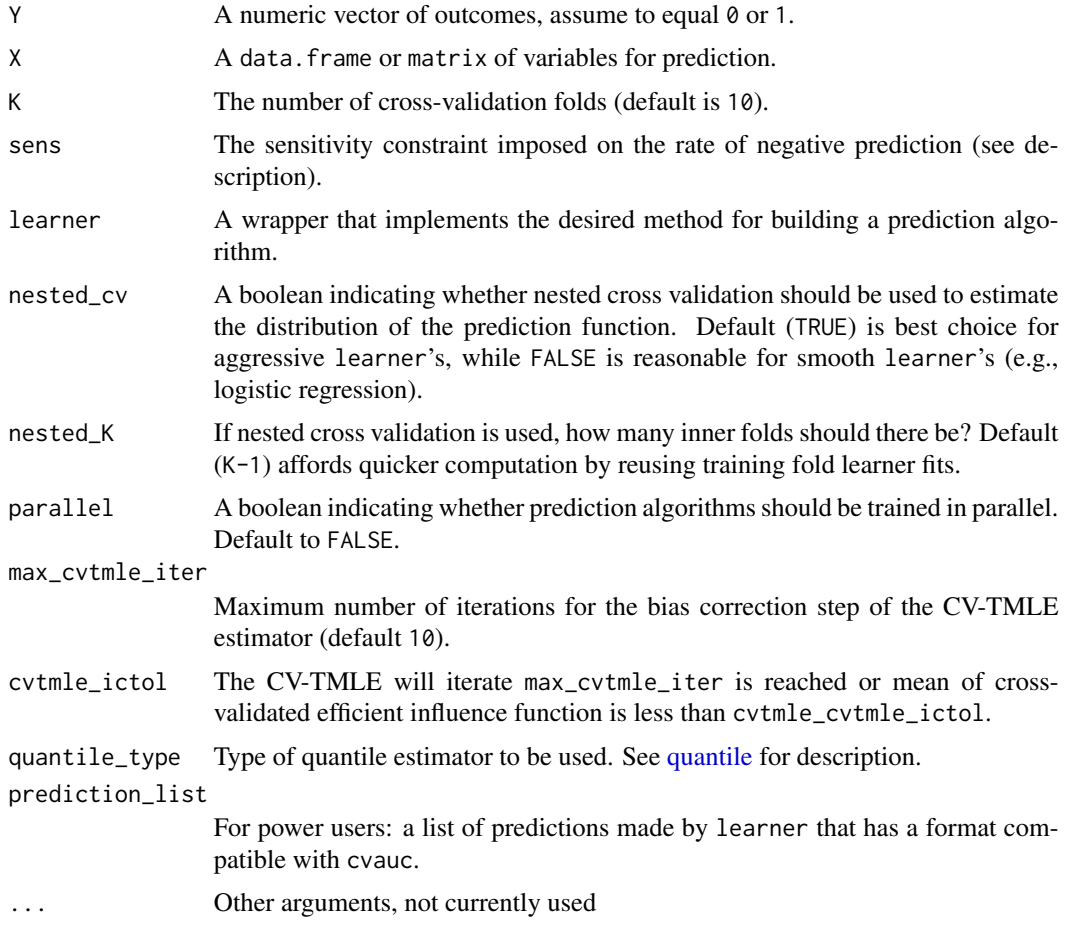

### Details

To estimate the SCRNP using K-fold cross-validation is problematic. If data are partitioned into K distinct groups, depending on the sample size and choice of K, the validation sample may be quite small. In order to estimate SCRNP, we require estimation of a quantile of the predictor's distribution. More extreme quantiles (which correspond to high sensitivity constraints) are difficult to estimate using few observations. Here, we estimate relevant nuisance parameters in the training sample and use the validation sample to perform some form of bias correction – either through crossvalidated targeted minimum loss-based estimation, estimating equations, or one-step estimation. When aggressive learning algorithms are applied, it is necessary to use an additional layer of crossvalidation in the training sample to estimate the nuisance parameters. This is controlled via the nested\_cv option below.

### Value

An object of class "scrnp".

est\_cvtmle cross-validated targeted minimum loss-based estimator of K-fold CV AUC

- iter\_cvtmle iterations needed to achieve convergence of CVTMLE algorithm
- cvtmle\_trace the value of the CVTMLE at each iteration of the targeting algorithm
- se\_cvtmle estimated standard error based on targeted nuisance parameters
- est\_init plug-in estimate of CV AUC where nuisance parameters are estimated in the training sample
- est\_empirical the standard K-fold CV AUC estimator
- se\_empirical estimated standard error for the standard estimator
- est\_onestep cross-validated one-step estimate of K-fold CV AUC
- se\_onestep estimated standard error for the one-step estimator
- est\_esteq cross-validated estimating equations estimate of K-fold CV AUC (here, equivalent to one-step, since the estimating equation is linear in SCRNP)

se\_esteq estimated standard error for the estimating equations estimator (same as one-step)

- folds list of observation indexes in each validation fold
- ic\_cvtmle influence function evaluated at the targeted nuisance parameter estimates

ic\_onestep influence function evaluated at the training-fold-estimated nuisance parameters

ic\_esteq influence function evaluated at the training-fold-estimated nuisance parameters

ic\_empirical influence function evaluated at the validation-fold estimated nuisance parameters

prediction\_list a list of output from the cross-validated model training; see the individual wrapper function documentation for further details

#### Examples

```
# simulate data
n < -200p \le -10X \leq data.frame(matrix(rnorm(n*p), nrow = n, ncol = p))
Y \le - rbinom(n, 1, plogis(X[, 1] + X[, 10]))
# estimate cv scrnp of logistic regression
scrnp_ests <- cv_scrnp(Y = Y, X = X, K = 5,
                       nested_cv = FALSE,
                       learner = "glm_wrapper")
# estimate cv scrnp of random forest with nested
# cross-validation for nuisance parameter estimation
scrnp_ests <- cv_scrnp(Y = Y, X = X, K = 5,
                       nested_cv = TRUE,
                       learner = "randomforest_wrapper")
```
#### <span id="page-25-0"></span>drugs *drugs*

#### Description

"Drug consumption (quantified) Data Set" from UCI Machine Learning Repository. Raw data have been processed and an outcome (heroin use) column added.

#### Details

Data Set Information (copied from UCI library):

Database contains records for 1885 respondents. For each respondent 12 attributes are known: Personality measurements which include NEO-FFI-R (neuroticism, extraversion, openness to experience, agreeableness, and conscientiousness), BIS-11 (impulsivity), and ImpSS (sensation seeking), level of education, age, gender, country of residence and ethnicity. All input attributes are originally categorical and are quantified. After quantification values of all input features can be considered as real-valued. In addition, participants were questioned concerning their use of 18 legal and illegal drugs (alcohol, amphetamines, amyl nitrite, benzodiazepine, cannabis, chocolate, cocaine, caffeine, crack, ecstasy, heroin, ketamine, legal highs, LSD, methadone, mushrooms, nicotine and volatile substance abuse and one fictitious drug (Semeron) which was introduced to identify over-claimers. For each drug they have to select one of the answers: never used the drug, used it over a decade ago, or in the last decade, year, month, week, or day.

Database contains 18 classification problems. Each of independent label variables contains seven classes: "Never Used", "Used over a Decade Ago", "Used in Last Decade", "Used in Last Year", "Used in Last Month", "Used in Last Week", and "Used in Last Day".

Problem which can be solved:

\* Seven class classifications for each drug separately.

\* Problem can be transformed to binary classification by union of part of classes into one new class. For example, "Never Used", "Used over a Decade Ago" form class "Non-user" and all other classes form class "User".

\* The best binarization of classes for each attribute.

\* Evaluation of risk to be drug consumer for each drug.

Detailed description of database and process of data quantification are presented in E. Fehrman, A. K. Muhammad, E. M. Mirkes, V. Egan and A. N. Gorban, "The Five Factor Model of personality and evaluation of drug consumption risk.," arXiv [Web Link], 2015

Paper above solve binary classification problem for all drugs. For most of drugs sensitivity and specificity are greater than 75%.

#### Source

<https://archive.ics.uci.edu/ml/datasets/Drug+consumption+%28quantified%29>

#### References

<https://arxiv.org/abs/1506.06297>

<span id="page-26-0"></span>fluc\_mod\_optim\_0 *Helper function for CVTMLE grid search*

# Description

Helper function for CVTMLE grid search

### Usage

```
fluc_mod_optim_0(epsilon, fld, tol = 0.001)
```
# Arguments

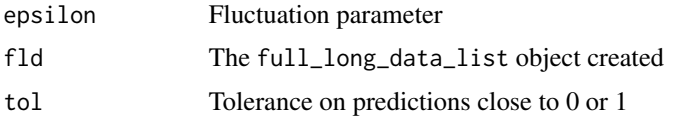

# Value

A numeric value of negative log-likelihood

fluc\_mod\_optim\_1 *Helper function for CVTMLE grid search*

# Description

Helper function for CVTMLE grid search

# Usage

```
fluc_mod_optim_1(epsilon, fld, tol = 0.001)
```
# Arguments

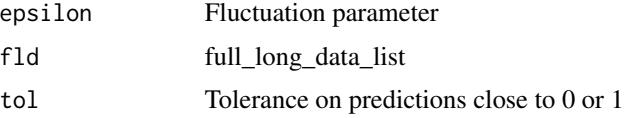

# Value

A numeric value of negative log-likelihood

<span id="page-27-0"></span>

# Description

Compute the targeted conditional cumulative distribution of the learner at a point

### Usage

```
F_nBn_star(psi_x, y, train_pred, train_y, epsilon = 0, tol = 0.001)
```
## Arguments

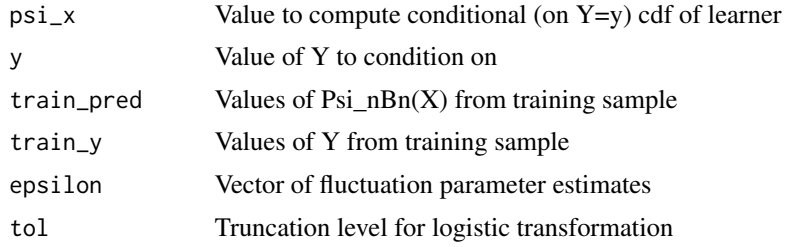

### Value

Numeric value of CDF at psi\_x

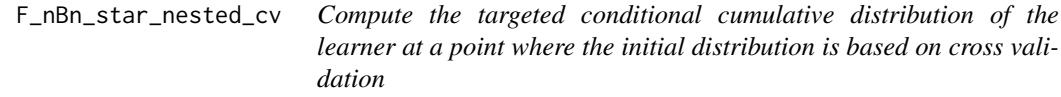

# Description

Compute the targeted conditional cumulative distribution of the learner at a point where the initial distribution is based on cross validation

### Usage

```
F_nBn_star_nested_cv(
  psi_x,
  y,
  inner_valid_prediction_and_y_list,
  epsilon = 0,tol = 0.001
\mathcal{E}
```
# <span id="page-28-0"></span>glmnet\_wrapper 29

#### **Arguments**

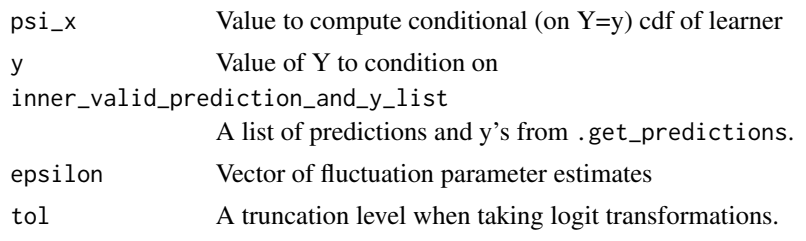

### Value

Numeric value of CDF at psi\_x

glmnet\_wrapper *Wrapper for fitting a lasso using package* glmnet*.*

## Description

Compatible learner wrappers for this package should have a specific format. Namely they should take as input a list called train that contains named objects \$Y and \$X, that contain, respectively, the outcomes and predictors in a particular training fold. Other options may be passed in to the function as well. The function must output a list with the following named objects:  $test\_pred =$ predictions of test\$Y based on the learner fit using train\$X; train\_pred = prediction of train\$Y based on the learner fit using train  $x$ ; model = the fitted model (only necessary if you desire to look at this model later, not used for internal computations); train\_y = a copy of train\$Y; test\_y = a copy of test\$Y.

### Usage

```
glmnet_wrapper(
  train,
  test,
  alpha = 1,
  nfolds = 5,
  nlambda = 100,
  use\_min = TRUE,loss = "deviance",
  ...
\mathcal{L}
```
### Arguments

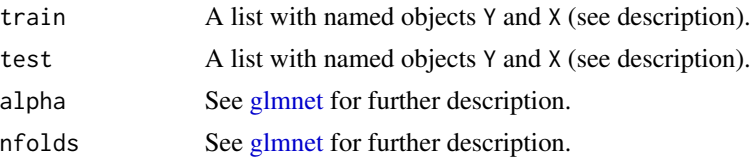

<span id="page-29-0"></span>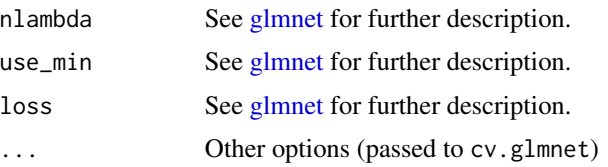

### Details

This particular wrapper implements [glmnet.](#page-0-0) We refer readers to the original package's documentation for more details.

#### Value

A list with named objects (see description).

# Examples

```
# load super learner package
library(glmnet)
# simulate data
# make list of training data
train_X <- data.frame(x1 = runif(50), x2 = runif(50))
train_Y <- rbinom(50, 1, plogis(train_X$x1))
train \le list(Y = train_Y, X = train_X)
# make list of test data
test_X <- data.frame(x1 = runif(50), x2 = runif(50))
test_Y <- rbinom(50, 1, plogis(train_X$x1))
test \le list(Y = test_Y, X = test_X)
# fit super learner
glmnet_wrap <- glmnet_wrapper(train = train, test = test)
```
glm\_wrapper *Wrapper for fitting a logistic regression using* glm*.*

#### Description

Compatible learner wrappers for this package should have a specific format. Namely they should take as input a list called train that contains named objects \$Y and \$X, that contain, respectively, the outcomes and predictors in a particular training fold. Other options may be passed in to the function as well. The function must output a list with the following named objects: test\_pred = predictions of test\$Y based on the learner fit using train\$X; train\_pred = prediction of train\$Y based on the learner fit using train  $X$ ; model = the fitted model (only necessary if you desire to look at this model later, not used for internal computations);  $\text{train}_y = a$  copy of  $\text{train}_y$ ; test\_y = a copy of test\$Y.

#### Usage

```
glm_wrapper(train, test)
```
#### <span id="page-30-0"></span>lpo\_auc 31

#### **Arguments**

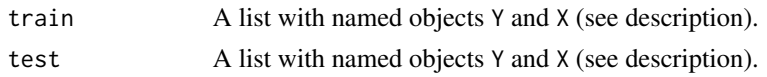

# Details

This particular wrapper implements a logistic regression using [glm.](#page-0-0) We refer readers to the original package's documentation for more details.

### Value

A list with named objects (see description).

### Examples

```
# simulate data
# make list of training data
train_X <- data.frame(x1 = runif(50))train_Y <- rbinom(50, 1, plogis(train_X$x1))
train \leq list(Y = train_Y, X = train_X)
# make list of test data
test_X \le data.frame(x1 = runif(50))
test_Y <- rbinom(50, 1, plogis(train_X$x1))
test \le list(Y = test_Y, X = test_X)
# fit glm
glm_wrap <- glm_wrapper(train = train, test = test)
```
lpo\_auc *Compute the leave-pair-out cross-validation estimator of AUC.*

# Description

This estimator is computed by leaving out a pair of one case  $(Y = 1)$  and one control  $(Y = 0)$ . The learner is trained on the remaining observations and predicted values are obtained for the left-out pair. The estimate is given by the proportion of left-out pairs for which the case had higher predicted risk than the control.

### Usage

```
lpo_auc(Y, X, learner = "glm_wrapper", max_pairs = NULL, parallel = FALSE, ...)
```
#### Arguments

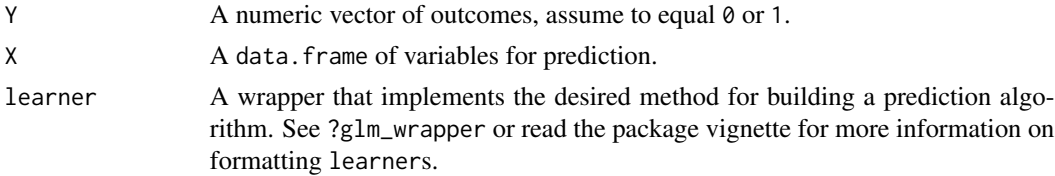

<span id="page-31-0"></span>32 one\_boot\_auc

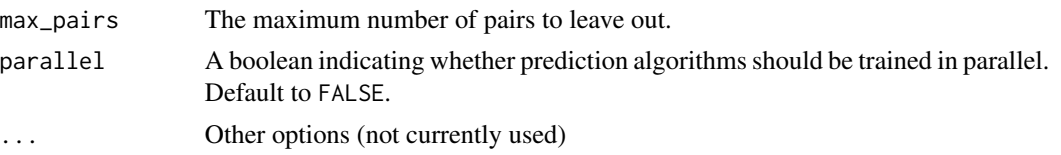

### Examples

```
# simulate data
X \leftarrow \text{data}. frame(x1 = \text{norm}(50))
Y <- rbinom(50, 1, plogis(X$x1))
# compute lpo_auc for logistic regression
lpo <- lpo\_auc(Y = Y, X = X, learner = "glm_wrapper")
```
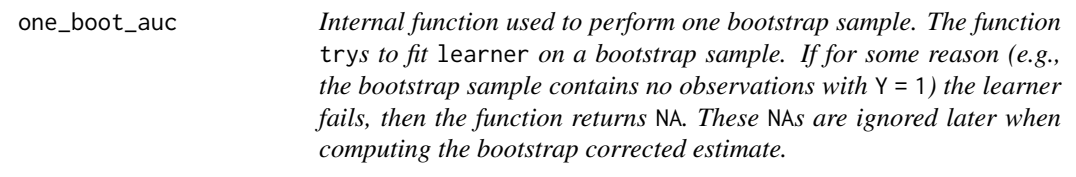

# Description

Internal function used to perform one bootstrap sample. The function trys to fit learner on a bootstrap sample. If for some reason (e.g., the bootstrap sample contains no observations with  $Y =$ 1) the learner fails, then the function returns NA. These NAs are ignored later when computing the bootstrap corrected estimate.

# Usage

one\_boot\_auc(Y, X, n, correct632, learner)

# Arguments

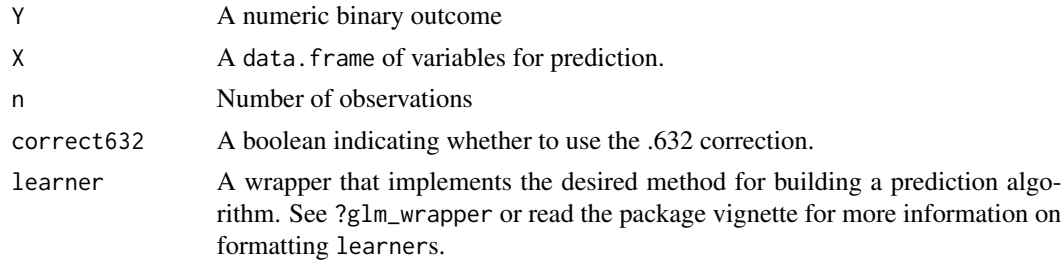

# Value

If learner executes successfully, a numeric estimate of AUC on this bootstrap sample. Otherwise the function returns NA.

<span id="page-32-0"></span>one\_boot\_scrnp *Internal function used to perform one bootstrap sample. The function* try*s to fit* learner *on a bootstrap sample. If for some reason (e.g., the bootstrap sample contains no observations with* Y = 1*) the learner fails, then the function returns* NA*. These* NA*s are ignored later when computing the bootstrap corrected estimate.*

# Description

Internal function used to perform one bootstrap sample. The function trys to fit learner on a bootstrap sample. If for some reason (e.g., the bootstrap sample contains no observations with  $Y =$ 1) the learner fails, then the function returns NA. These NAs are ignored later when computing the bootstrap corrected estimate.

#### Usage

one\_boot\_scrnp(Y, X, n, correct632, learner, sens)

### Arguments

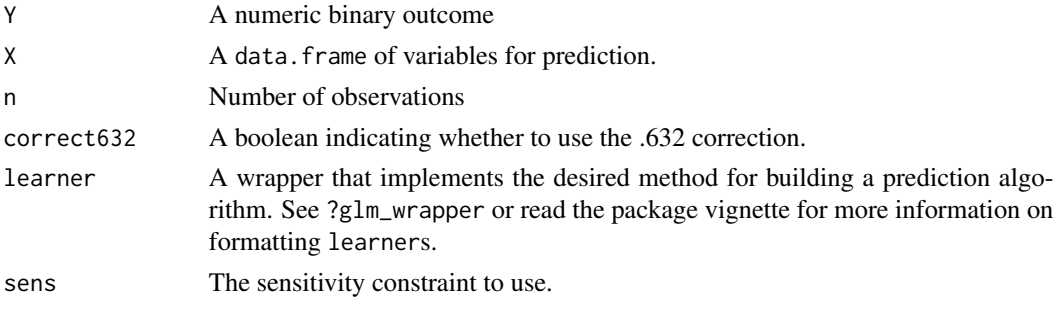

#### Value

If learner executes successfully, a numeric estimate of AUC on this bootstrap sample. Otherwise the function returns NA.

print.cvauc *Print results of cv\_auc*

### Description

Print results of cv\_auc

### Usage

```
## S3 method for class 'cvauc'
print(x, c<sub>i</sub> \text{level} = 0.95, se_type = "std", ...)
```
#### <span id="page-33-0"></span>**Arguments**

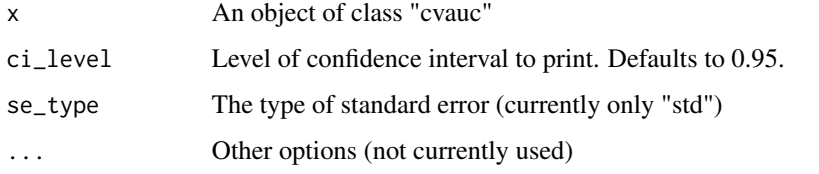

print.scrnp *Print results of cv\_scrnp*

# Description

Print results of cv\_scrnp

### Usage

## S3 method for class 'scrnp'  $print(x, se_type = "std", ci-level = 0.95, ...)$ 

### Arguments

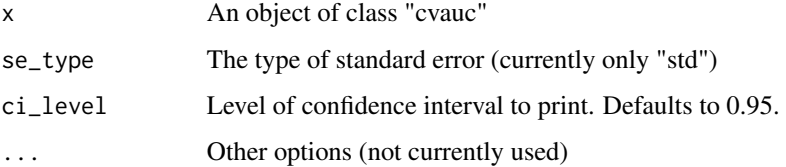

randomforest\_wrapper *Wrapper for fitting a random forest using [randomForest.](#page-0-0)*

### Description

Compatible learner wrappers for this package should have a specific format. Namely they should take as input a list called train that contains named objects \$Y and \$X, that contain, respectively, the outcomes and predictors in a particular training fold. Other options may be passed in to the function as well. The function must output a list with the following named objects: test\_pred = predictions of test\$Y based on the learner fit using train\$X; train\_pred = prediction of train\$Y based on the learner fit using train\$X; model = the fitted model (only necessary if you desire to look at this model later, not used for internal computations); train\_y = a copy of train\$Y; test\_y = a copy of test\$Y.

# <span id="page-34-0"></span>randomforest\_wrapper 35

# Usage

```
randomforest_wrapper(
  train,
  test,
 mtry = floor(sqrt(ncol(train$X))),
 ntree = 1000,
 nodesize = 1,
 maxnodes = NULL,importance = FALSE,
  ...
)
```
#### Arguments

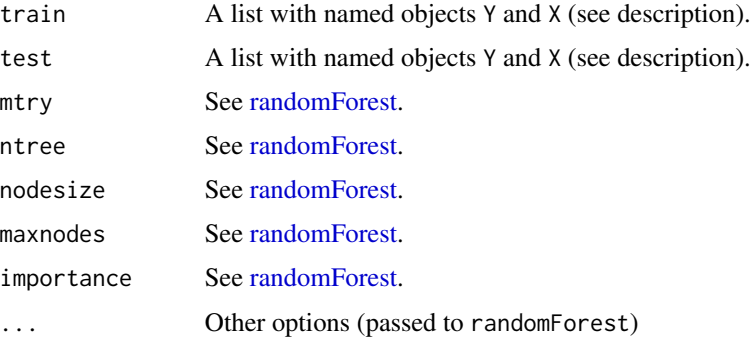

## Details

This particular wrapper implements the [randomForest](#page-0-0) ensemble methodology. We refer readers to the original package's documentation for more details.

### Value

A list with named objects (see description).

### Examples

```
# simulate data
# make list of training data
train_X <- data.frame(x1 = runif(50))
train_Y <- rbinom(50, 1, plogis(train_X$x1))
train \le list(Y = train_Y, X = train_X)
# make list of test data
test_X <- data.frame(x1 = runif(50))test_Y <- rbinom(50, 1, plogis(train_X$x1))
test \le list(Y = test_Y, X = test_X)
# fit randomforest
rf_wrap <- randomforest_wrapper(train = train, test = test)
```
<span id="page-35-0"></span>

### Description

Compatible learner wrappers for this package should have a specific format. Namely they should take as input a list called train that contains named objects \$Y and \$X, that contain, respectively, the outcomes and predictors in a particular training fold. Other options may be passed in to the function as well. The function must output a list with the following named objects: test\_pred = predictions of test\$Y based on the learner fit using train\$X; train\_pred = prediction of train\$Y based on the learner fit using train  $X$ ; model = the fitted model (only necessary if you desire to look at this model later, not used for internal computations); train\_y = a copy of train\$Y; test\_y = a copy of test\$Y.

### Usage

```
ranger_wrapper(
  train,
  test,
  num.trees = 500,
 mtry = floor(sqrt(ncol(train$X))),
 write.forest = TRUE,
 probability = TRUE,
 min.node.size = 5,
  replace = TRUE,
  sample.fraction = ifelse(replace, 1, 0.632),
  num. threads = 1,
  verbose = TRUE,
  ...
)
```
#### Arguments

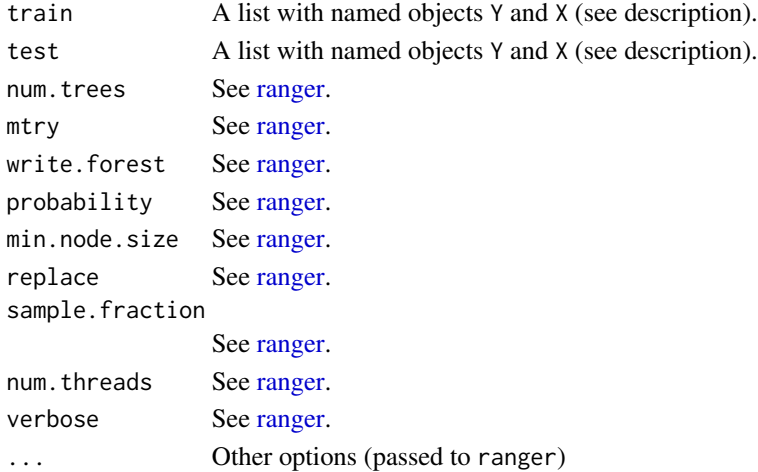

### <span id="page-36-0"></span>stepglm\_wrapper 37

### Details

This particular wrapper implements the [ranger](#page-0-0) ensemble methodology. We refer readers to the original package's documentation for more details.

#### Value

A list with named objects (see description).

### Examples

```
# simulate data
# make list of training data
train_X <- data.frame(x1 = runif(50))train_Y <- rbinom(50, 1, plogis(train_X$x1))
train \leq list(Y = train_Y, X = train_X)
# make list of test data
test_X <- data.frame(x1 = runif(50))test_Y <- rbinom(50, 1, plogis(train_X$x1))
test \le list(Y = test_Y, X = test_X)
# fit ranger
rf_wrap <- ranger_wrapper(train = train, test = test)
```
stepglm\_wrapper *Wrapper for fitting a forward stepwise logistic regression using* glm*.*

#### Description

Compatible learner wrappers for this package should have a specific format. Namely they should take as input a list called train that contains named objects \$Y and \$X, that contain, respectively, the outcomes and predictors in a particular training fold. Other options may be passed in to the function as well. The function must output a list with the following named objects: test\_pred = predictions of test \$Y based on the learner fit using train \$X; train\_pred = prediction of train \$Y based on the learner fit using train  $x$ ; model = the fitted model (only necessary if you desire to look at this model later, not used for internal computations);  $\text{train}_y = a$  copy of  $\text{train}_y$ ; test\_y = a copy of test\$Y.

#### Usage

```
stepglm_wrapper(train, test)
```
### Arguments

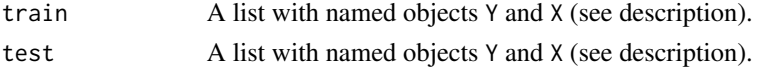

#### Details

This particular wrapper implements a forward stepwise logistic regression using [glm](#page-0-0) and [step.](#page-0-0) We refer readers to the original package's documentation for more details.

### <span id="page-37-0"></span>Value

A list with named objects (see description).

#### Examples

```
# simulate data
# make list of training data
train_X <- data.frame(x1 = runif(50))train_Y <- rbinom(50, 1, plogis(train_X$x1))
train \leq list(Y = train_Y, X = train_X)
# make list of test data
test_X <- data.frame(x1 = runif(50))
test_Y <- rbinom(50, 1, plogis(train_X$x1))
test \le list(Y = test_Y, X = test_X)
# fit stepwise glm
step_wrap <- stepglm_wrapper(train = train, test = test)
```
superlearner\_wrapper *Wrapper for fitting a super learner based on* SuperLearner*.*

### Description

Compatible learner wrappers for this package should have a specific format. Namely they should take as input a list called train that contains named objects \$Y and \$X, that contain, respectively, the outcomes and predictors in a particular training fold. Other options may be passed in to the function as well. The function must output a list with the following named objects: test\_pred = predictions of test\$Y based on the learner fit using train\$X; train\_pred = prediction of train\$Y based on the learner fit using train\$X; model = the fitted model (only necessary if you desire to look at this model later, not used for internal computations);  $train_y = a$  copy of  $train$ \$Y; test\_y = a copy of test\$Y.

#### Usage

```
superlearner_wrapper(train, test, SL.library = c("SL.mean"), ...)
```
### Arguments

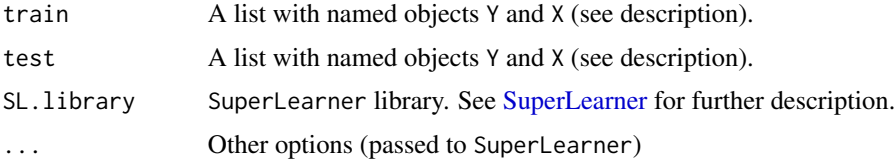

#### Details

This particular wrapper implements the [SuperLearner](#page-0-0) ensemble methodology. We refer readers to the original package's documentation for more details.

<span id="page-38-0"></span> $\omega$  and  $\omega$  39

### Value

A list with named objects (see description).

### Examples

```
# load super learner package
library(SuperLearner)
# simulate data
# make list of training data
train_X <- data.frame(x1 = runif(50))
train_Y <- rbinom(50, 1, plogis(train_X$x1))
train \leq list(Y = train_Y, X = train_X)
# make list of test data
test_X <- data.frame(x1 = runif(50))test_Y <- rbinom(50, 1, plogis(train_X$x1))
test \le list(Y = test_Y, X = test_X)
# fit super learner
sl_wrap <- superlearner_wrapper(train = train,
                                test = test,
                                SL.library = c("SL.mean","SL.glm"))
```
wine *wine*

#### **Description**

"Wine Quality" data set from UCI Machine Learning Repository. The red and white wine data sets have been combined with an added attribute for red vs. white.

## Details

Data Set Information (copied from UCI):

The two datasets are related to red and white variants of the Portuguese "Vinho Verde" wine. For more details, consult: [Web Link] or the reference [Cortez et al., 2009]. Due to privacy and logistic issues, only physicochemical (inputs) and sensory (the output) variables are available (e.g. there is no data about grape types, wine brand, wine selling price, etc.).

These datasets can be viewed as classification or regression tasks. The classes are ordered and not balanced (e.g. there are munch more normal wines than excellent or poor ones). Outlier detection algorithms could be used to detect the few excellent or poor wines. Also, we are not sure if all input variables are relevant. So it could be interesting to test feature selection methods.

Attribute Information:

For more information, read [Cortez et al., 2009].

Input variables (based on physicochemical tests):

1 - fixed acidity

2 - volatile acidity

- 3 citric acid
- 4 residual sugar
- 5 chlorides
- 6 free sulfur dioxide
- 7 total sulfur dioxide
- 8 density
- 9 pH
- 10 sulphates
- 11 alcohol

Output variable (based on sensory data):

12 - quality (score between 0 and 10)

### Source

<https://archive.ics.uci.edu/ml/datasets/Wine+Quality>

# References

P. Cortez, A. Cerdeira, F. Almeida, T. Matos and J. Reis. Modeling wine preferences by data mining from physicochemical properties. In Decision Support Systems, Elsevier, 47(4):547-553, 2009. <https://doi.org/10.1016/j.dss.2009.05.016>

xgboost\_wrapper *Wrapper for fitting eXtreme gradient boosting via* xgboost

### Description

Compatible learner wrappers for this package should have a specific format. Namely they should take as input a list called train that contains named objects \$Y and \$X, that contain, respectively, the outcomes and predictors in a particular training fold. Other options may be passed in to the function as well. The function must output a list with the following named objects: test\_pred = predictions of test\$Y based on the learner fit using train\$X; train\_pred = prediction of train\$Y based on the learner fit using train  $\frac{a}{b}$ ; model = the fitted model (only necessary if you desire to look at this model later, not used for internal computations); train\_y = a copy of train\$Y; test\_y = a copy of test\$Y.

### Usage

```
xgboost_wrapper(
  test,
  train,
  ntrees = 500,
  max\_depth = 4,
  shrinkage = 0.1,
```
<span id="page-39-0"></span>

# <span id="page-40-0"></span>xgboost\_wrapper 41

```
minobspernode = 2,
 params = list(),nthread = 1,
 verbose = 0,
  save_period = NULL
\mathcal{L}
```
### Arguments

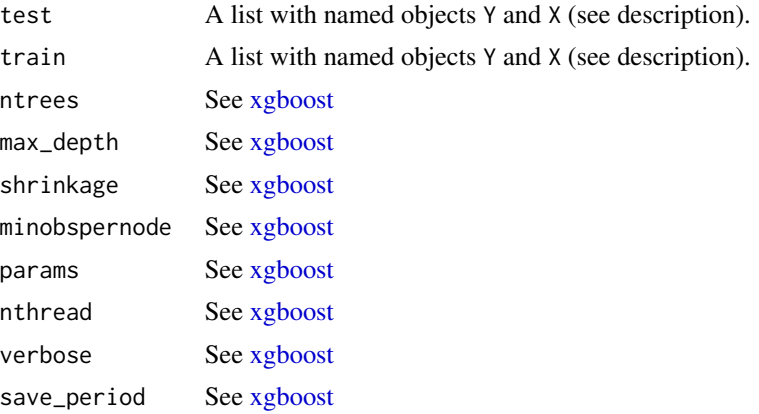

# Details

This particular wrapper implements eXtreme gradient boosting using [xgboost.](#page-0-0) We refer readers to the original package's documentation for more details.

### Value

A list with named objects (see description).

### Examples

```
# simulate data
# make list of training data
train_X <- data.frame(x1 = runif(50))
train_Y <- rbinom(50, 1, plogis(train_X$x1))
train \leq list(Y = train_Y, X = train_X)
# make list of test data
test_X <- data.frame(x1 = runif(50))
test_Y <- rbinom(50, 1, plogis(train_X$x1))
test \le list(Y = test_Y, X = test_X)
# fit xgboost
xgb_wrap <- xgboost_wrapper(train = train, test = test)
```
# <span id="page-41-0"></span>Index

```
∗ data
    adult, 13
    bank, 15
    cardio, 18
    drugs, 26
    wine, 39
.Dy, 2
.estim_fn, 3
.estim_fn_nested_cv, 4
.get_auc, 4
.get_cv_estim, 5
.get_density, 5
.get_nested_cv_quantile, 6
.get_one_fold, 7
.get_predictions, 7
.get_psi_distribution, 8
.get_psi_distribution_nested_cv, 9
.get_quantile, 9
.make_long_data, 10
.make_long_data_nested_cv, 11
.make_targeting_data, 12
.process_input, 13
adult, 13
```
bank, [15](#page-14-0) boot\_auc, [16](#page-15-0) boot\_scrnp, [17](#page-16-0)

```
cardio, 18
ci.cvAUC, 20
ci.cvAUC_withIC, 20
cv_auc, 21
cv_scrnp, 23
```
drugs, [26](#page-25-0)

F\_nBn\_star, [28](#page-27-0) F\_nBn\_star\_nested\_cv, [28](#page-27-0) fluc\_mod\_optim\_0, [27](#page-26-0) fluc\_mod\_optim\_1, [27](#page-26-0)

glm, *[31](#page-30-0)*, *[37](#page-36-0)* glm\_wrapper, [30](#page-29-0) glmnet, *[29,](#page-28-0) [30](#page-29-0)* glmnet\_wrapper, [29](#page-28-0) lpo\_auc, [31](#page-30-0) one\_boot\_auc, [32](#page-31-0) one\_boot\_scrnp, [33](#page-32-0) print.cvauc, [33](#page-32-0) print.scrnp, [34](#page-33-0)

quantile, *[24](#page-23-0)*

randomForest, *[34,](#page-33-0) [35](#page-34-0)* randomforest\_wrapper, [34](#page-33-0) ranger, *[36,](#page-35-0) [37](#page-36-0)* ranger\_wrapper, [36](#page-35-0)

step, *[37](#page-36-0)* stepglm\_wrapper, [37](#page-36-0) SuperLearner, *[38](#page-37-0)* superlearner\_wrapper, [38](#page-37-0)

wine, [39](#page-38-0)

xgboost, *[41](#page-40-0)* xgboost\_wrapper, [40](#page-39-0)